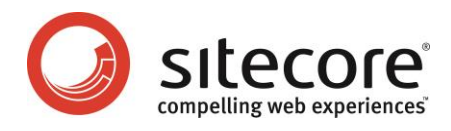

# Sitecore CMS 6.0 or later Membership Providers

*A Developer's Guide to Integrating Authentication Systems with Sitecore*

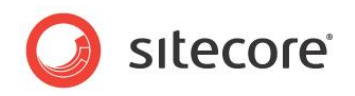

## **Table of Contents**

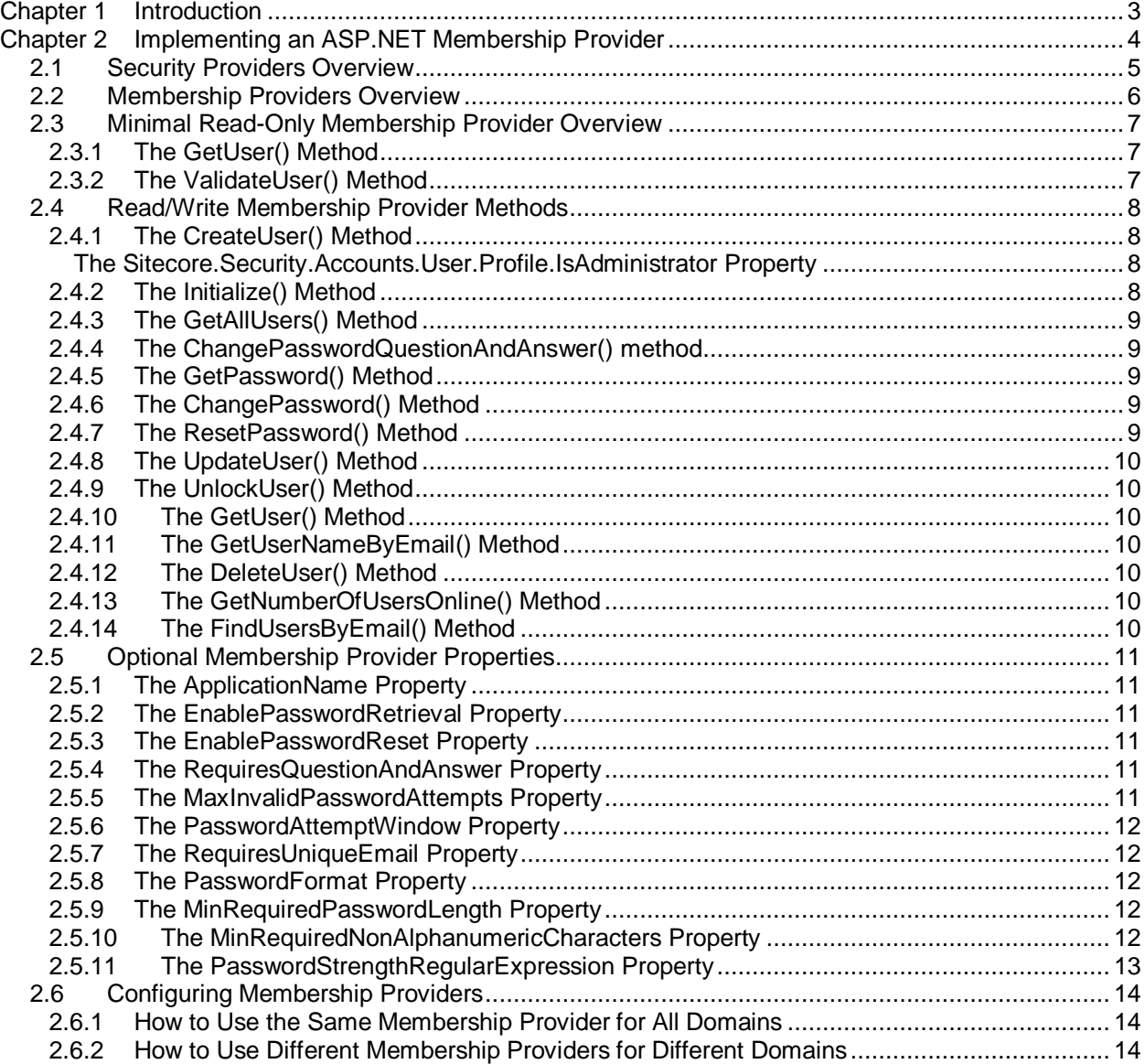

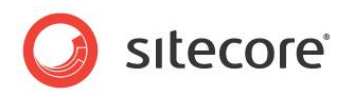

# **Chapter 1**

## <span id="page-2-0"></span>**Introduction**

This document provides instructions to integrate authentication system with Sitecore using ASP.NET membership providers. <sup>1</sup> Developers can use these instructions to replace or augment the default Sitecore membership provider with one or more providers that authenticate users against identity management solutions other than Sitecore.

This document contains the following chapters:

- [Chapter 1](#page-2-0) [Introduction](#page-2-0)
- [Chapter 2](#page-3-0) [Implementing an ASP.NET Membership Provider](#page-3-0)

1

[http://sdn.sitecore.net/Reference/Sitecore%206/Security%20Reference.aspx.](http://sdn.sitecore.net/Reference/Sitecore%206/Security%20Reference.aspx) For information about relevant APIs, see the Security API Cookbook at

[http://sdn.sitecore.net/Reference/Sitecore%206/Security%20API%20Cookbook.aspx.](http://sdn.sitecore.net/Reference/Sitecore%206/Security%20API%20Cookbook.aspx)

<sup>1</sup> For more information about ASP.NET membership providers, see

[http://sdn.sitecore.net/Articles/Security/Low\\_level\\_Sitecore\\_Security\\_and\\_Custom\\_Providers.aspx](http://sdn.sitecore.net/Articles/Security/Low_level_Sitecore_Security_and_Custom_Providers.aspx) and [http://msdn.microsoft.com/en-us/library/tw292whz.aspx.](http://msdn.microsoft.com/en-us/library/tw292whz.aspx) For more information about Sitecore security, see the Security Reference manual at

*Sitecore® is a registered trademark. All other brand and product names are the property of their respective holders. The contents of this document are the property of Sitecore. Copyright © 2001-2013 Sitecore. All rights reserved.*

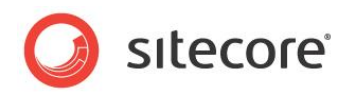

# **Chapter 2**

# <span id="page-3-0"></span>**Implementing an ASP.NET Membership Provider**

This chapter provides instructions to implement an ASP.NET membership provider.

This chapter contains the following sections:

- [Security Providers Overview](#page-4-0)
- [Membership Providers](#page-5-0) Overview
- [Minimal Read-Only Membership Provider Overview](#page-6-0)
- [Read/Write Membership Provider Methods](#page-7-0)
- [Optional Membership Provider Properties](#page-10-0)
- [Configuring Membership Providers](#page-13-0)

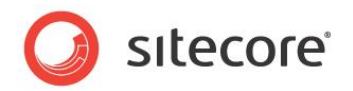

## <span id="page-4-0"></span>**2.1 Security Providers Overview**

Providers abstract the implementation details of systems that provide similar facilities. There are three types of security providers:

- **Membership providers** abstract user authentication.
- **Role providers** abstract group or role membership.
- **Profile providers** abstract user profiles.

A system used for authentication may also manage roles and profiles, but a membership provider cannot expose those aspects of the system. Role providers expose relationships between users and roles. You can implement a role provider to expose role services, or update the default role provider with user-role and role-role relationship data from the external system. You can implement a profile provider to expose custom profile attributes, or update the default profile provider with profile data from the external system.<sup>2</sup>

#### **Note**

-

Membership providers, role providers, and profile providers are security providers. Role providers are not membership providers. Membership providers authenticate users. Role providers associate users and roles with roles.

<sup>2</sup> For more information about custom profile properties, see [http://sdn.sitecore.net/Reference/Sitecore%206/Security%20API%20Cookbook.aspx.](http://sdn.sitecore.net/Reference/Sitecore%206/Security%20API%20Cookbook.aspx)

*Sitecore® is a registered trademark. All other brand and product names are the property of their respective holders. The contents of this document are the property of Sitecore. Copyright © 2001-2013 Sitecore. All rights reserved.*

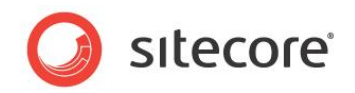

## <span id="page-5-0"></span>**2.2 Membership Providers Overview**

Membership providers abstract user authentication services such as password validation. Membership providers implement methods to manage users in the repository abstracted by the provider, such as creating, updating, and deleting users, as well as validating and optionally recovering or resetting user credentials.

Authentication systems store basic user properties such as username, email address, and password, typically encrypted. Role providers and profile providers expose additional information about users authenticated through membership providers. The default Sitecore membership, role, and profile providers store information in adapted ASP.NET membership tables in the Core database.

#### **Note**

You can configure the Sitecore security providers to use an alternate database by updating the relevant connectionStringName attributes in web.config.

To use Sitecore to authenticate users in an existing system, you can implement a read-only membership provider as described in the section [Minimal Read-Only Membership Provider Overview.](#page-6-0) To manage users through the ASP.NET membership provider APIs and the Sitecore User Manager, implement the methods required to support the required operations as described in the section [Read/Write Membership Provider Methods.](#page-7-0)

#### **Note**

If you use third-party software for authentication, that vendor may provide an ASP.NET membership provider that you can use.

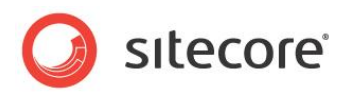

## <span id="page-6-0"></span>**2.3 Minimal Read-Only Membership Provider Overview**

This section describes the minimal methods that you must override to implement a read-only ASP.NET membership provider.

#### **Warning**

If a required user does not exist, such as the anonymous user in one or more domains, Sitecore will invoke the CreateUser() method of the membership provider. If you do not override the CreateUser() method, then you may need to create the required users manually. If all required users exist and you do not create users through the membership provider, then you do not need to implement the CreateUser() method. For more information about the CreateUser() method, see the section [The CreateUser\(\) Method.](#page-7-1)

#### **Note**

If accessed, all unimplemented provider methods and properties should throw an exception if accessed. For example:

```
public override string GetUserNameByEmail(string email)
{
   throw new System.NotImplementedException();
}
```
## <span id="page-6-1"></span>**2.3.1 The GetUser() Method**

Override the System.Web.Security.MembershipProvider.GetUser() method to retrieve System. Web. Security. MemberShipUser objects through the membership provider.<sup>3</sup>

- The **username** parameter indicates the user name, which does not include the domain name or the backslash character  $($ " $\backslash$ ").
- The **userIsOnline** parameter indicates whether the user is online. You can use this value within the GetUser() method to update a record that indicates the date and time of the last activity by the user.

#### <span id="page-6-2"></span>**2.3.2 The ValidateUser() Method**

Override the System.Web.Security.MembershipProvider.ValidateUser() method to validate a password in order to authenticate a user.<sup>4</sup>

- The **username** parameter indicates the user name, which includes the domain name and the backslash character (domain\username).
- The **password** parameter indicates the password attempted by the user.

-

<sup>&</sup>lt;sup>3</sup> For more information about the System. Web. Security. MembershipProvider. GetUser() method, see [http://msdn.microsoft.com/en-](http://msdn.microsoft.com/en-us/library/system.web.security.membershipprovider.getuser.aspx)

[us/library/system.web.security.membershipprovider.getuser.aspx.](http://msdn.microsoft.com/en-us/library/system.web.security.membershipprovider.getuser.aspx)

<sup>&</sup>lt;sup>4</sup> For more information about the

System.Web.Security.MembershipProvider.ValidateUser() method, see [http://msdn.microsoft.com/en-us/library/system.web.security.membershipprovider.validateuser.aspx.](http://msdn.microsoft.com/en-us/library/system.web.security.membershipprovider.validateuser.aspx)

*Sitecore® is a registered trademark. All other brand and product names are the property of their respective holders. The contents of this document are the property of Sitecore. Copyright © 2001-2013 Sitecore. All rights reserved.*

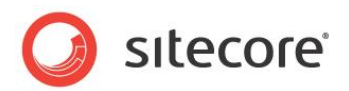

## <span id="page-7-0"></span>**2.4 Read/Write Membership Provider Methods**

You can implement additional membership provider methods to support the features described in the following sections.

## <span id="page-7-1"></span>**2.4.1 The CreateUser() Method**

You can override the membership provider CreateUser() method to create users in the authentication system through the membership provider.<sup>5</sup>

- The **username** parameter specifies the username for the new user, including the domain and backslash character (domain\username).
- The **password** parameter specifies the password for the new user in plain text.
- The **email** parameter specifies the email address of the user.
- The **passwordQuestion** and **passwordAnswer** parameters specify the security question or the identifier of a security question) and answer you can use to partially validate the user when resetting a password.
- This **isApproved** parameter is True.
- The **providerUserKey** parameter is the identifier of the membership provider.
- The **status** parameter provides information to the calling method if Sitecore is not able to create the user.

#### <span id="page-7-2"></span>**The Sitecore.Security.Accounts.User.Profile.IsAdministrator Property**

The Sitecore.Security.Accounts.User.Profile.IsAdministrator property indicates whether a user is a Sitecore administrator. If your membership provider authenticates CMS users and can indicate that some users are CMS administrators, the  $GetUser()$  method of your membership provider can set the Sitecore.Security.Accounts.User.Profile.IsAdministrator property accordingly. For example:

```
string username = @"domain\\username"; // TODO: set from external system
bool isAdmin = true; // TODO: set from external system
Sitecore.Security.Accounts.User sitecoreUser =
 Sitecore. Security. Accounts. User. FromName (username, true);
if (sitecoreUser.Profile.IsAdministrator != isAdmin)
{
   sitecoreUser.Profile.IsAdministrator = isAdmin;
  sitecoreUser.Profile.Save();
}
```
#### **Warning**

-

Ensure that the System.Web.Security.Membership.MembershipUser exists before setting the Sitecore.Security.Accounts.User.Profile.IsAdministrator property.

#### <span id="page-7-3"></span>**2.4.2 The Initialize() Method**

You can override the membership provider Initialize() method to initialize the membership provider.<sup>6</sup> The EnsureAnonymousUsers processor in the initialize pipeline defined in

<sup>5</sup> For information about the System.Web.Security.MembershipProvider.CreateUser() method, see [http://msdn.microsoft.com/en](http://msdn.microsoft.com/en-us/library/system.web.security.membershipprovider.createuser.aspx)[us/library/system.web.security.membershipprovider.createuser.aspx.](http://msdn.microsoft.com/en-us/library/system.web.security.membershipprovider.createuser.aspx)

*Sitecore® is a registered trademark. All other brand and product names are the property of their respective holders. The contents of this document are the property of Sitecore. Copyright © 2001-2013 Sitecore. All rights reserved.*

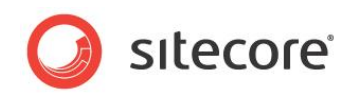

web.config is typically responsible for causing ASP.NET to invoke the Initialize() method of the membership provider.

#### <span id="page-8-0"></span>**2.4.3 The GetAllUsers() Method**

You can implement the membership provider GetAllUsers() method to return groups of users. such as to support a user interface that pages through the entire list of users.<sup>7</sup>

#### <span id="page-8-1"></span>**2.4.4 The ChangePasswordQuestionAndAnswer() method**

You can implement the membership provider ChangePasswordQuestionAndAnswer() method to update the security question and answer associated with the specified user if the specified password is valid for that user.<sup>8</sup>

#### <span id="page-8-2"></span>**2.4.5 The GetPassword() Method**

If your membership provider supports password recovery, you can implement the membership provider GetPassword() method to return the password of the specified user if the specified answer matches the answer to the security question associated with the user.<sup>9</sup>

#### <span id="page-8-3"></span>**2.4.6 The ChangePassword() Method**

You can implement the membership provider ChangePassword() method to change the password associated with the specified user if the specified old password matches the password associated with the specified user.<sup>10</sup>

#### <span id="page-8-4"></span>**2.4.7 The ResetPassword() Method**

You can implement the membership provider Reset Password() method to reset the password associated with the specified user to a random password if the specified answer matches the answer to the security question associated with the user.<sup>11</sup>

[us/library/system.configuration.provider.providerbase.initialize.aspx.](http://msdn.microsoft.com/en-us/library/system.configuration.provider.providerbase.initialize.aspx)

 $7$  For more information about the

-

System.Web.Security.MembershipProvider.GetAllUsers() method, see [http://msdn.microsoft.com/en-us/library/system.web.security.membershipprovider.getallusers.aspx.](http://msdn.microsoft.com/en-us/library/system.web.security.membershipprovider.getallusers.aspx) <sup>8</sup> For more information about the

Sytem.Web.Security.MembershipProvider.ChangePasswordQuestionAndAnswer() method, see [http://msdn.microsoft.com/en-](http://msdn.microsoft.com/en-us/library/system.web.security.membershipprovider.changepasswordquestionandanswer.aspx)

[us/library/system.web.security.membershipprovider.changepasswordquestionandanswer.aspx.](http://msdn.microsoft.com/en-us/library/system.web.security.membershipprovider.changepasswordquestionandanswer.aspx) <sup>9</sup> For more information about the

System.Web.Security.MembershipProvider.GetPassword() method, see

[http://msdn.microsoft.com/en-us/library/system.web.security.membershipprovider.getpassword.aspx.](http://msdn.microsoft.com/en-us/library/system.web.security.membershipprovider.getpassword.aspx) <sup>10</sup> For more information about the

Sytem.Web.Security.MembershipProvider.ChangePassword() method, see [http://msdn.microsoft.com/en-](http://msdn.microsoft.com/en-us/library/system.web.security.membershipprovider.changepassword.aspx)

[us/library/system.web.security.membershipprovider.changepassword.aspx.](http://msdn.microsoft.com/en-us/library/system.web.security.membershipprovider.changepassword.aspx)

<sup>11</sup> For more information about the

System.Web.Security.MembershipProvider.ResetPassword() method, see [http://msdn.microsoft.com/en-](http://msdn.microsoft.com/en-us/library/system.web.security.membershipprovider.resetpassword.aspx)

[us/library/system.web.security.membershipprovider.resetpassword.aspx.](http://msdn.microsoft.com/en-us/library/system.web.security.membershipprovider.resetpassword.aspx)

*Sitecore® is a registered trademark. All other brand and product names are the property of their respective holders. The contents of this document are the property of Sitecore. Copyright © 2001-2013 Sitecore. All rights reserved.*

<sup>6</sup> For more information about the System.Web.Security.MembershipProvider.Initalize() method, see [http://msdn.microsoft.com/en-](http://msdn.microsoft.com/en-us/library/system.configuration.provider.providerbase.initialize.aspx)

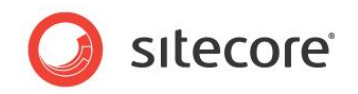

## <span id="page-9-0"></span>**2.4.8 The UpdateUser() Method**

You can implement the membership provider UpdateUser() method to update the user record in the authentication system as specified by the  ${\tt System}.$  Web.  ${\tt Security}.$  MembershipUser. $^{12}$ 

#### <span id="page-9-1"></span>**2.4.9 The UnlockUser() Method**

If the membership provider supports locking users out after some number of invalid password attempts, you can implement the membership provider UnlockUser() method to unlock the specified user.<sup>13</sup>

#### <span id="page-9-2"></span>**2.4.10 The GetUser() Method**

<span id="page-9-3"></span>You can implement an additional signature of the membership provider  $GetUser()$  method.<sup>14</sup>

#### **2.4.11 The GetUserNameByEmail() Method**

You can implement the GetUserNameByEmail() method to return the username associated with an email address.<sup>15</sup>

#### <span id="page-9-4"></span>**2.4.12 The DeleteUser() Method**

You can implement the membership provider  $\text{DeleteUser}($ ) method to delete the specified user from the authentication system through the provider.<sup>16</sup>

#### <span id="page-9-5"></span>**2.4.13 The GetNumberOfUsersOnline() Method**

You can implement the membership provider GetNumberOfUsersOnline() method to return the number of users currently online.<sup>17</sup>

## <span id="page-9-6"></span>**2.4.14 The FindUsersByEmail() Method**

You can implement the membership provider FindUsersByEmail() method to return groups of users with a specific email address, such as to implement a user interface that pages through the such as list of users.  $18$ 

-

<sup>&</sup>lt;sup>12</sup> For more information about the

System.Web.Security.MembershipProvider.UpdateUser() method, see

[http://msdn.microsoft.com/en-us/library/system.web.security.membershipprovider.updateuser.aspx.](http://msdn.microsoft.com/en-us/library/system.web.security.membershipprovider.updateuser.aspx)  $\frac{13}{13}$  For more information about the

System.Web.Security.MembershipProvider.UnlockUser() method, see

[http://msdn.microsoft.com/en-us/library/system.web.security.membershipprovider.unlockuser.aspx.](http://msdn.microsoft.com/en-us/library/system.web.security.membershipprovider.unlockuser.aspx)  $14$  For more information about the System. Web. Security. MembershipProvider. GetUser()

method, see [http://msdn.microsoft.com/en-us/library/system.web.security.membershipprovider.aspx.](http://msdn.microsoft.com/en-us/library/system.web.security.membershipprovider.aspx) <sup>15</sup> For more information about the

System.Web.Security.Membership.GetUserNameByEmail() method, see [http://msdn.microsoft.com/en-](http://msdn.microsoft.com/en-us/library/system.web.security.membershipprovider.getusernamebyemail.aspx)

[us/library/system.web.security.membershipprovider.getusernamebyemail.aspx.](http://msdn.microsoft.com/en-us/library/system.web.security.membershipprovider.getusernamebyemail.aspx)

<sup>&</sup>lt;sup>16</sup> For more information about the

System.Web.Security.MembershipProvider.DeleteUser() method, see

[http://msdn.microsoft.com/en-us/library/system.web.security.membershipprovider.deleteuser.aspx.](http://msdn.microsoft.com/en-us/library/system.web.security.membershipprovider.deleteuser.aspx) <sup>17</sup> For more information about the

System.Web.Security.MembershipProvider.GetNumberOfUsersOnline() method, see [http://msdn.microsoft.com/en-](http://msdn.microsoft.com/en-us/library/system.web.security.membershipprovider.getnumberofusersonline.aspx)

[us/library/system.web.security.membershipprovider.getnumberofusersonline.aspx.](http://msdn.microsoft.com/en-us/library/system.web.security.membershipprovider.getnumberofusersonline.aspx)

*Sitecore® is a registered trademark. All other brand and product names are the property of their respective holders. The contents of this document are the property of Sitecore. Copyright © 2001-2013 Sitecore. All rights reserved.*

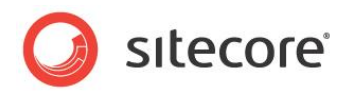

## <span id="page-10-0"></span>**2.5 Optional Membership Provider Properties**

<span id="page-10-1"></span>You can override the following membership provider properties to support relevant functionality.

#### **2.5.1 The ApplicationName Property**

You can override the membership provider ApplicationName property to return the applicationName attribute of the membership provider.<sup>19</sup>

#### <span id="page-10-2"></span>**2.5.2 The EnablePasswordRetrieval Property**

You can implement the membership provider EnablePasswordRetrieval property to indicate whether the membership provider supports password retrieval.<sup>20</sup>

#### <span id="page-10-3"></span>**2.5.3 The EnablePasswordReset Property**

You can implement the membership provider EnablePasswordReset property to indicate whether the membership provider supports resetting passwords. $21$ 

#### <span id="page-10-4"></span>**2.5.4 The RequiresQuestionAndAnswer Property**

You can implement the membership provider RequiresQuestionAndAnswer property to indicate whether the membership provider requires a security question and answer in order to reset the password for a user.<sup>22</sup>

#### <span id="page-10-5"></span>**2.5.5 The MaxInvalidPasswordAttempts Property**

You can implement the membership provider MaxInvalidPasswordAttempts property to indicate the maximum invalid password attempts allowed before locking out a user.<sup>23</sup> A locked user cannot log in to the system.

-<sup>18</sup> For more information about the System.Web.Security.MembershipProvider.GetAllUsers() method, see [http://msdn.microsoft.com/en-us/library/system.web.security.membershipprovider.getallusers.aspx.](http://msdn.microsoft.com/en-us/library/system.web.security.membershipprovider.getallusers.aspx)  $19$  For more information about the System.Web.Security.MembershipProvider.ApplicationName property, see [http://msdn.microsoft.com/en](http://msdn.microsoft.com/en-us/library/system.web.security.membershipprovider.applicationname.aspx)[us/library/system.web.security.membershipprovider.applicationname.aspx.](http://msdn.microsoft.com/en-us/library/system.web.security.membershipprovider.applicationname.aspx) <u>20</u> For more information about the System.Web.Security.MembershipProvider.EnablePasswordRetrieval property, see [http://msdn.microsoft.com/en](http://msdn.microsoft.com/en-us/library/system.web.security.membershipprovider.enablepasswordretrieval.aspx)[us/library/system.web.security.membershipprovider.enablepasswordretrieval.aspx.](http://msdn.microsoft.com/en-us/library/system.web.security.membershipprovider.enablepasswordretrieval.aspx) <sup>21</sup> For more information about the System.Web.Security.MembershipProvider.EnablePasswordReset property, see [http://msdn.microsoft.com/en](http://msdn.microsoft.com/en-us/library/system.web.security.membershipprovider.enablepasswordreset.aspx)[us/library/system.web.security.membershipprovider.enablepasswordreset.aspx.](http://msdn.microsoft.com/en-us/library/system.web.security.membershipprovider.enablepasswordreset.aspx)  $22$  For more information about the System.Web.Security.MembershipProvider.RequiresQuestionAndAnswer property, see [http://msdn.microsoft.com/en](http://msdn.microsoft.com/en-us/library/system.web.security.membershipprovider.requiresquestionandanswer.aspx)[us/library/system.web.security.membershipprovider.requiresquestionandanswer.aspx.](http://msdn.microsoft.com/en-us/library/system.web.security.membershipprovider.requiresquestionandanswer.aspx) <sup>23</sup> For more information about the System.Web.Security.MembershipProvider.MaxInvalidPasswordAttempts property, see [http://msdn.microsoft.com/en](http://msdn.microsoft.com/en-us/library/system.web.security.membershipprovider.maxinvalidpasswordattempts.aspx)[us/library/system.web.security.membershipprovider.maxinvalidpasswordattempts.aspx.](http://msdn.microsoft.com/en-us/library/system.web.security.membershipprovider.maxinvalidpasswordattempts.aspx)

*Sitecore® is a registered trademark. All other brand and product names are the property of their respective holders. The contents of this document are the property of Sitecore. Copyright © 2001-2013 Sitecore. All rights reserved.*

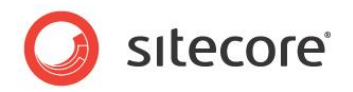

#### <span id="page-11-0"></span>**2.5.6 The PasswordAttemptWindow Property**

You can implement the membership provider PasswordAttemptWindow property to indicate the number of minutes in which a maximum number of invalid password or password-answer attempts are allowed before the system locks the user out.<sup>24</sup>

## <span id="page-11-1"></span>**2.5.7 The RequiresUniqueEmail Property**

You can implement the membership provider RequiresUniqueEmail property to indicate whether the authentication system requires that each user have a unique email address.  $25$ 

#### **Tip**

In the membership provider CreateUser() method, if the RequiresUniqueEmail property is True, you can use the System.Web.Security.GetUserNameByEmail() method in the to determine whether a user with the specified email address exists.

#### <span id="page-11-2"></span>**2.5.8 The PasswordFormat Property**

You can implement the membership provider PasswordFormat property to return a System.Web.Security.MembershipPasswordFormat value indicating a password storage format such as Clear, Encrypted, or Hashed.<sup>26</sup>

#### <span id="page-11-3"></span>**2.5.9 The MinRequiredPasswordLength Property**

You can implement the membership provider MinRequiredPasswordLength property to return the minimum number of characters required for a valid password.<sup>27</sup>

#### <span id="page-11-4"></span>**2.5.10 The MinRequiredNonAlphanumericCharacters Property**

You can implement the membership provider MinRequiredNonAlphanumericCharacters property to return the number of non-alphanumeric characters required for a valid password.<sup>28</sup>

<sup>-</sup><sup>24</sup> For more information about the

System.Web.Security.MembershipProvider.PasswordAttemptWindow property, see [http://msdn.microsoft.com/en-](http://msdn.microsoft.com/en-us/library/system.web.security.membershipprovider.passwordattemptwindow.aspx)

[us/library/system.web.security.membershipprovider.passwordattemptwindow.aspx.](http://msdn.microsoft.com/en-us/library/system.web.security.membershipprovider.passwordattemptwindow.aspx)

 $25$  For more information about the

System.Web.Security.MembershipProvider.RequiresUniqueEmail property, see http://msdn.microsoft.com/en-

us/library/system.web.security.membershipprovider.requiresuniqueemail.aspx. <sup>26</sup> For more information about the

System.Web.Security.MembershipProvider.PasswordFormat property, see [http://msdn.microsoft.com/en-](http://msdn.microsoft.com/en-us/library/system.web.security.membershipprovider.passwordformat.aspx)

[us/library/system.web.security.membershipprovider.passwordformat.aspx.](http://msdn.microsoft.com/en-us/library/system.web.security.membershipprovider.passwordformat.aspx)

 $27$  For more information about the

System.Web.Security.MembershipProvider.MinRequiredPasswordLength property, see [http://msdn.microsoft.com/en-](http://msdn.microsoft.com/en-us/library/system.web.security.membershipprovider.minrequiredpasswordlength.aspx)

[us/library/system.web.security.membershipprovider.minrequiredpasswordlength.aspx.](http://msdn.microsoft.com/en-us/library/system.web.security.membershipprovider.minrequiredpasswordlength.aspx)

<sup>&</sup>lt;sup>28</sup> For more information about the

System.Web.Security.MembershipProvider.MinRequiredNonAlphanumericCharacters property, see [http://msdn.microsoft.com/en-](http://msdn.microsoft.com/en-us/library/system.web.security.membershipprovider.minrequirednonalphanumericcharacters.aspx)

[us/library/system.web.security.membershipprovider.minrequirednonalphanumericcharacters.aspx.](http://msdn.microsoft.com/en-us/library/system.web.security.membershipprovider.minrequirednonalphanumericcharacters.aspx)

*Sitecore® is a registered trademark. All other brand and product names are the property of their respective holders. The contents of this document are the property of Sitecore. Copyright © 2001-2013 Sitecore. All rights reserved.*

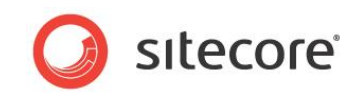

#### <span id="page-12-0"></span>**2.5.11 The PasswordStrengthRegularExpression Property**

You can implement the membership provider PasswordStrengthRegularExpression property to specify a regular expression that valid passwords must match.<sup>29</sup>

-

<sup>&</sup>lt;sup>29</sup> For more information about the

System.Web.Security.MembershipProvider.PasswordStrengthRegularExpression property, see [http://msdn.microsoft.com/en-](http://msdn.microsoft.com/en-us/library/system.web.security.membershipprovider.passwordstrengthregularexpression.aspx)

[us/library/system.web.security.membershipprovider.passwordstrengthregularexpression.aspx.](http://msdn.microsoft.com/en-us/library/system.web.security.membershipprovider.passwordstrengthregularexpression.aspx)

*Sitecore® is a registered trademark. All other brand and product names are the property of their respective holders. The contents of this document are the property of Sitecore. Copyright © 2001-2013 Sitecore. All rights reserved.*

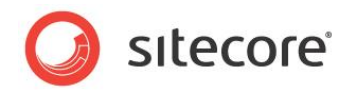

## <span id="page-13-0"></span>**2.6 Configuring Membership Providers**

<span id="page-13-1"></span>You can perform the procedures in this section to configure ASP.NET membership providers.<sup>30</sup>

#### **2.6.1 How to Use the Same Membership Provider for All Domains**

To implement an ASP.NET membership provider for all users in all domains:

- 1. Implement the System. Web. Security. MembershipProvider class and the required methods.<sup>31</sup>
- 2. Add a /configuration/system.web/membership/providers/add element to web.config that exposes your membership provider class.
- 3. Change the value of the realProviderName attribute of the /configuration/system.web/membership/providers/add element in web.config with a name attribute containing the value sitecore to the value of the name attribute of your <provider> element.

#### For example:

```
<membership defaultProvider="sitecore">
   <providers>
     <clear />
     <add name="sitecore" realProviderName="namespace" ... />
     <add name="namespace" type="Namespace.Web.Security.NamespaceMembershipProvider"
       applicationName="sitecore" minRequiredPasswordLength="1"
      minRequiredNonalphanumericCharacters="0" requiresQuestionAndAnswer="false"
       requiresUniqueEmail="false" maxInvalidPasswordAttempts="256" />
...
```
#### **Note**

-

The applicationName attribute must be sitecore.

#### <span id="page-13-2"></span>**2.6.2 How to Use Different Membership Providers for Different Domains**

Each membership provider can manage users in multiple domains. In the default Sitecore configuration, a single membership provider manages all users in all domains. A single membership provider must manage all users in an individual domain; two membership providers cannot manage users in a single domain.

You can configure the switching membership provider to use different membership providers for users in different security domains. For example, you can use the default membership provider in the content delivery environment and the Sitecore Active Directory membership to authenticate for Content Management (CM) users.<sup>32</sup> You can authenticate users of each logical site against different security domains using different membership providers.

To use a custom provider for Extranet security and the default provider for Sitecore security:

1. Follow the first two steps of the instructions provided in the section [How to Use the Same](#page-13-1)  [Membership Provider for All Domains.](#page-13-1)

 $32$  For more information about the Sitecore Active Directory provider, see [http://sdn.sitecore.net/products/ad.aspx.](http://sdn.sitecore.net/products/ad.aspx)

*Sitecore® is a registered trademark. All other brand and product names are the property of their respective holders. The contents of this document are the property of Sitecore. Copyright © 2001-2013 Sitecore. All rights reserved.*

<sup>30</sup> For more information about configuring membership providers, see [http://msdn.microsoft.com/en](http://msdn.microsoft.com/en-us/library/1b9hw62f.aspx)[us/library/1b9hw62f.aspx.](http://msdn.microsoft.com/en-us/library/1b9hw62f.aspx)

 $31$  For more information about the System. Web. Security. MembershipProvider class, see [http://msdn.microsoft.com/en-us/library/system.web.security.membershipprovider.aspx.](http://msdn.microsoft.com/en-us/library/system.web.security.membershipprovider.aspx)

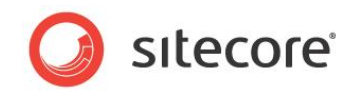

- 2. Change the value of the realProviderName attribute of the /configuration/system.web/membership/providers/add element in web.config with a name attribute containing the value sitecore to switcher.
- 3. Within the /configuration/sitecore/switchingProviders/membership element in web.config, add the following <provider> element, where the value of the providerName attribute matches the value of the name attribute of the <add> element created previously:

#### **Note**

The order of the <provider> elements in web.config controls the order in which they appear in the User Manager and elsewhere, but has no other effect.

<sup>&</sup>lt;provider providerName="namespace" domains="extranet" storeFullNames="false" wildcard="\*" />